**Photoshop 2022 (Version 23.0.2) License Code & Keygen Download**

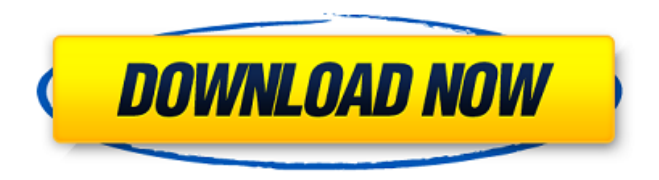

### **Photoshop 2022 (Version 23.0.2) [Latest] 2022**

You will need... Adobe Photoshop CS6 1.0 to 1.25 GHz processor 2.0 GB RAM 20.1 GB available hard disk space 1024×768 screen resolution or higher 2 GB RAM for 32-bit or 4 GB RAM for 64-bit graphics cards Internet access Creative Suite 6 The following techniques can be done easily using Photoshop, but users of previous versions need to upgrade. EPS A file format that is popular for many graphic designers because it enables precise positioning of objects on a page. Lasso The selection tool is used to select objects or parts of objects. It's available as a tool on the toolbar or under the Image menu. It enables you to select an object or part of an object using a rectangular selection. When selecting an object or part of an object, Photoshop generates an exact path along which the tool follows. The tool is great for precise selection tasks, but creates a very visible path, so you should use it with care. Pen tool You may be familiar with the word "pen," but know that it's the name of the tool in Photoshop. The pen tool enables you to draw a straight line (or polygon) on an image without creating a new layer. You can also use the pen tool to create freehand shapes and text. Eraser The eraser tool is used to remove unwanted shapes, colors, or text from an image. You can select multiple areas of an image and then edit them together. Magic wand The magic wand tool is an interactive tool that allows you to click on an area of an image that you want to select, and Photoshop selects the corresponding area. You can also click and drag, or use other tools. You can use it to select an object, a small area, or a large area. Paths You may remember a path from high school math classes, but in Photoshop, they're the method used to draw straight lines or curves. They work in a similar fashion to the pen tool. You can also create paths using guides or borders, and you can also add points to a path, making it more complex. Saving a file Photoshop lets you save your work with the file format (.psd) that you're working on. For example, if you create a new file, you can name it and save it as.psd. You can also save a file in a

#### **Photoshop 2022 (Version 23.0.2) Crack + Free Download**

Why Photoshop Elements? Too expensive: Photoshop Elements has a lower price than Photoshop. However, it is still a very expensive software; therefore, it can only be used by people that have an image editing work for a particular project and that do not need the full power of Photoshop. Reliability: Elements has a less-secure version of the same photo editing features found in Photoshop, so most people find it more reliable in comparison to Photoshop. If you have a MacBook computer, Elements is your reliable tool for editing and sharing your favorite pictures. Too basic: Elements has basic features that are often missing in Photoshop, which is usually the reason why people use Photoshop in the first place. It is free: Adobe Photoshop Elements can be downloaded for free. You can get the software for free from the Adobe website. It does not need to be registered in order to use it. It is easy: Because you do not need a professional degree to download and use the software, it is very easy to use Photoshop Elements. Installation guide Download and install Photoshop Elements. Once the installation process is complete, you can install the software on your computer. Depending on your operating system, you can download the software from the following links. Download Photo Software (Windows): Update your software: You can update your software to the latest version. The software is usually updated every 3-4 months. Final conclusion The software will provide you with tools for adding enhancements, editing images, working with Photoshop, etc. It is interesting to use Adobe Photoshop Elements 11 if you are only planning to edit the images you are already using. It is a powerful software that allows you to create new images and to edit and enhance your images. The software is available for Windows computers. How to edit images in Photoshop Elements Photoshop Elements 11 contains most of the features of the professional version. However, it has a simple interface and fewer features. The interface and tools are divided into four areas: Organizer: This is where you can manage your projects, share your work with others, create a new project and much more. Photo: This is where you can create new photos, edit existing ones and manage your photos. Guides: This is where you can edit and enhance your photos with the help of Photoshop elements. Images: This is where you can use the features of the software to enhance and ret a681f4349e

## **Photoshop 2022 (Version 23.0.2) Crack Keygen For (LifeTime) [Updated] 2022**

Dalecarlian Dalecarlian (,, ), commonly known as Dalašian in West Dalecarlia, is an autonomous province of Sweden located in the north-western part of the country. It lies between the southern parts of Svealand, Norrland, and the Norwegian border, and the countries of Finland, Norway and Russia. Its capital is the city of Tornio, which is also the capital of Finland's province of Lapland (Kanada) and of the county of Kainuu. History The province was formed in 1900 with the split-up of the Diocese of Dalecarlia. The area was separated from Västerbotten and Västernorrland counties. The new province was named Dalecarlia after count Ernst Frederick of Dalén. The southern areas of the Diocese of Västerbotten, including the main cities of Nivala and Jokkmokk were to remain with the Diocese of Västerbotten. Geography The island of Saaremaa in the Baltic Sea belongs to this province, though most of the islands of the archipelago are part of Estonia. The province is therefore considered as part of the northern Scandinavian region. It is bordered by Norway to the north, Finland to the east and west, and Russia to the southeast. It is home to Tornio, a city that belongs to the County of Kymmenegård in Finland, and the municipalities of Tornio, Kankaanpää, Karelia and Haukipudas (Hämeenlinna). The present-day province of Lapland was formed in 1809, while the provinces of Mora and Dalsland in Finland were split into sub-provinces of the same name. The provincial council has 13 members, including the chairperson. The last election was held on 12 September 2019, when the Social Democratic Party received the most votes with 39 out of a total of 64 seats, followed by the Centre Party (18) and the Green Party (7). Administration The province has a council, a government and a court. The council includes the Provincial Governor (Dalecarliansförbundets ordförande), the Provincial Governor's Deputy (Dalecarliansförbundets vice ordfö

#### **What's New In?**

Microtechnology is the process of making micro devices, such as microelectromechanical (MEMS) devices. The term microelectromechanical device has been coined to describe devices that bridge the gap between the worlds of macro-scale electronic devices and micro-scale machines and robotics. This includes some devices that in the bulk world may be called engines, pumps, motors, sensors, etc. In the micromechanical world, we call these devices micromechanical valves, micromechanical actuators, etc. A micromirror is an example of a micromechanical device that is one of the largest growing technology segments in the microelectronics industry. The micromirror was invented in the early 1980s and has been traditionally used in optical switching applications. The micromirror typically includes a reflective surface and a support structure that includes hinges and actuator arms. In operation, the micromirror is placed over a light source in a package such that the reflective surface is aligned with a light source. The micromirror is powered by an electromagnetic actuator that causes the actuator arms to rotate. As the actuator arms rotate, the reflective surface follows the actuator arms and is aligned with the light source. The electromagnetic actuator is energized and de-energized so that the micromirror moves between a first position reflecting light to a second position reflecting away from the light source. The micromirror can also be aligned with a light detector to allow reflected light to be detected. One drawback to the micromirror is that the micromirror is only able to reflect light in a single plane. A second drawback is that the micromirror is susceptible to failures due to electrostatic discharge (ESD) and handling damage. Since a micromirror reflects light, any ESD, handling damage, and mishandling risks can cause a loss of functionality. For example, ESD and handling damage to the micromirror can cause a portion of the reflective surface to become sticky and not move in response to a power-down command, resulting in a false state. Accordingly, there is a need in the art for micromirrors that can withstand ESD and handling damage.The IMT method for structured analysis of health check outcomes. This paper introduces a methodology for the analysis of health check outcomes, the Information Management Tool (IMT), developed to support clinical audit and quality improvement in primary health care

# **System Requirements For Photoshop 2022 (Version 23.0.2):**

Minimum: OS: Windows 7, Windows 8, Windows 8.1 Processor: Intel Core i5, Core i7 or equivalent Memory: 2 GB RAM Graphics: DirectX 9c-compatible graphics card with Pixel Shader 3.0 or higher (AMD HD2000 or better, Intel HD3000 or better, NVidia: GeForce 7 or higher) Hard Disk: 45 GB available space Sound Card: DirectX 9c-compatible sound card with support for surround sound Recommended: OS: Windows 10

Related links:

[https://www.artec3d.com/es/system/files/webform/business\\_development/photoshop-2021-version-224\\_0.pdf](https://www.artec3d.com/es/system/files/webform/business_development/photoshop-2021-version-224_0.pdf) <https://fieldstationoutreach.info/wp-content/uploads/2022/06/aleaando.pdf> <https://kaoclixtatpumisda.wixsite.com/inprodlutel/post/photoshop-cc-2019-license-key-full-mac-win-latest> <https://9escorts.com/advert/photoshop-2021-version-22-1-1-with-product-key-download-3264bit/> <http://mysquare.in/?p=32723> <http://channelclipz.com/wp-content/uploads/2022/06/deryaz.pdf> [https://www.merexpression.com/upload/files/2022/06/5Ve86usBNNc9pGZHolU3\\_30\\_b02b3933df32679f63df17f3dabee51c\\_f](https://www.merexpression.com/upload/files/2022/06/5Ve86usBNNc9pGZHolU3_30_b02b3933df32679f63df17f3dabee51c_file.pdf) [ile.pdf](https://www.merexpression.com/upload/files/2022/06/5Ve86usBNNc9pGZHolU3_30_b02b3933df32679f63df17f3dabee51c_file.pdf) <http://ksycomputer.com/?p=26665> <https://jugueteriapuppe.cl/wp/wp-content/uploads/2022/06/willberf.pdf> [https://iraqidinarforum.com/upload/files/2022/06/Lh4GuYpEkzVivwGx1PTY\\_30\\_f535be89c3aa3b9908f264dabb1fce8d\\_file.](https://iraqidinarforum.com/upload/files/2022/06/Lh4GuYpEkzVivwGx1PTY_30_f535be89c3aa3b9908f264dabb1fce8d_file.pdf) [pdf](https://iraqidinarforum.com/upload/files/2022/06/Lh4GuYpEkzVivwGx1PTY_30_f535be89c3aa3b9908f264dabb1fce8d_file.pdf) <http://jwbotanicals.com/photoshop-2022-with-license-key-x64/> [https://womss.com/wp-content/uploads/2022/06/Adobe\\_Photoshop\\_CC\\_2018\\_Version\\_19\\_universal\\_keygen\\_\\_\\_Serial\\_Key\\_Fr](https://womss.com/wp-content/uploads/2022/06/Adobe_Photoshop_CC_2018_Version_19_universal_keygen___Serial_Key_Free_Download_3264bit_Mar.pdf) [ee\\_Download\\_3264bit\\_Mar.pdf](https://womss.com/wp-content/uploads/2022/06/Adobe_Photoshop_CC_2018_Version_19_universal_keygen___Serial_Key_Free_Download_3264bit_Mar.pdf) <https://www.bloomy.com/system/files/webform/adobe-photoshop-2022-version-2301.pdf> [https://www.beaches-lakesides.com/wp-content/uploads/2022/06/Adobe\\_Photoshop\\_2021\\_Version\\_2241.pdf](https://www.beaches-lakesides.com/wp-content/uploads/2022/06/Adobe_Photoshop_2021_Version_2241.pdf) <http://naasfilms.com/photoshop-2021-version-22-3-product-key-and-xforce-keygen-download/> <https://www.digitalpub.ma/advert/adobe-photoshop-2021-version-22-4-1-patch-full-version-with-keygen-2022/> [https://liedrywpanmika.wixsite.com/phoberchetin/post/photoshop-2021-version-22-0-0-serial-number-and-product-key-crack](https://liedrywpanmika.wixsite.com/phoberchetin/post/photoshop-2021-version-22-0-0-serial-number-and-product-key-crack-with-license-code-latest-2022)[with-license-code-latest-2022](https://liedrywpanmika.wixsite.com/phoberchetin/post/photoshop-2021-version-22-0-0-serial-number-and-product-key-crack-with-license-code-latest-2022) [https://www.shankari.net/wp-content/uploads/2022/07/Adobe\\_Photoshop\\_CC\\_2015\\_version\\_16.pdf](https://www.shankari.net/wp-content/uploads/2022/07/Adobe_Photoshop_CC_2015_version_16.pdf) https://yietnam.com/upload/files/2022/06/XwR9IYy2fjijzTp1pOzG\_30\_f535be89c3aa3b9908f264dabb1fce8d\_file.pdf

<https://ksof.org/wp-content/uploads/2022/06/elirafa.pdf>